**Государственное образовательное учреждение среднего профессионального образования Ярославской области ЯРОСЛАВСКИЙ АВТОМЕХАНИЧЕСКИЙ ТЕХНИКУМ**

# **ИНСТРУКЦИИ К ПРАКТИЧЕСКИМ РАБОТАМ**

## **УЧЕБНАЯ ДИСЦИПЛИНА ОП.06**

# **ЭКОНОМИКА**

для специальности 09.02.03 Программирование в компьютерных системах

среднего профессионального образования

(базовый уровень)

**2019**

Инструкции к практическим работам. Учебная дисциплина ОП.06 **«Экономика»** - Ярославль: Информационный центр, 2019. – 32 с.

**одобрены предметно-цикловой комиссией Соответствуют государственным** 

**Протокол № от «\_\_\_\_» \_\_\_\_\_\_\_\_\_\_\_\_\_\_\_\_2019 г.**

**требованиям к минимуму содержания и уровню подготовки выпускников по специальности 09.02.03** Программирование в компьютерных системах

**Председатель ПЦК \_\_\_\_\_\_\_\_\_\_\_\_\_\_\_\_\_ И.А.Гансбургская**

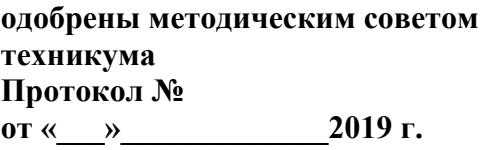

**Зам. директора по учебной работе**

**\_\_\_\_\_\_\_\_\_\_\_\_\_\_\_ А.И. Елкин**

Ярославский автомеханический техникум

Составитель: С.В.Соколова, преподаватель ГОУ СПО ЯО

 ГОУ СПО ЯО Ярославский автомеханический техникум, 2019 С.В.Соколова

**150054 г. Ярославль, ул. Автозаводская, 1-а, тел/факс (0852) 73-26-43, E-mail: avtomeh@bk.ru.**

# **СОДЕРЖАНИЕ**

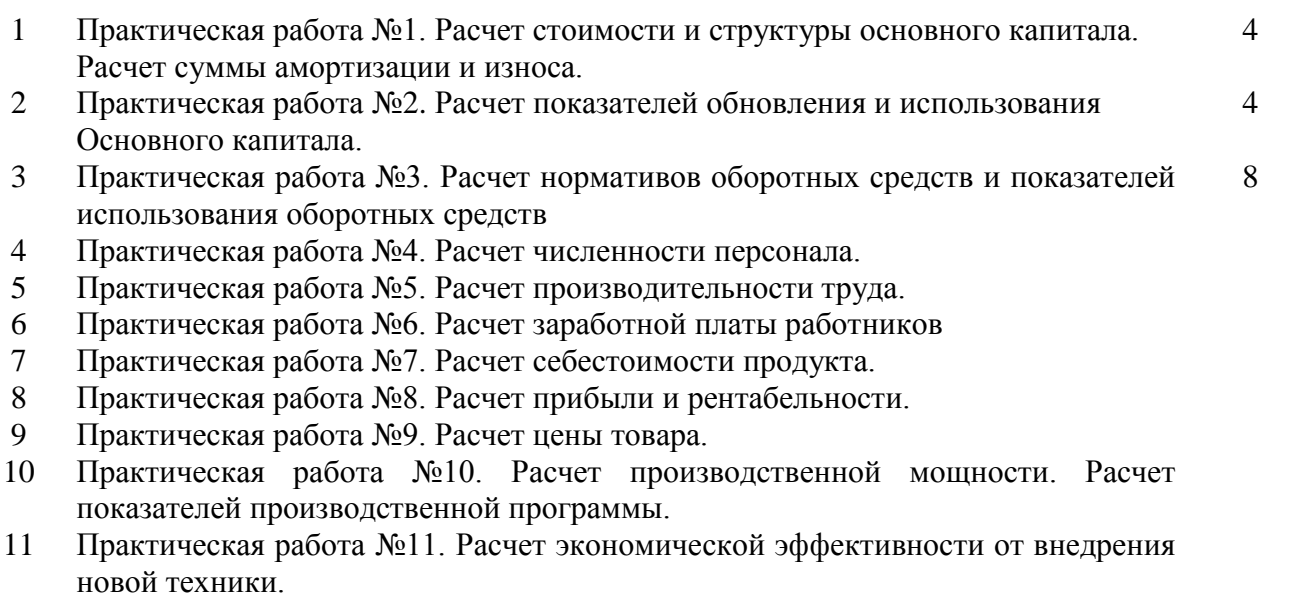

## **ПРАКТИЧЕСКАЯ РАБОТА №1**

#### **Тема**: **Расчет стоимости и структуры основного капитала. Расчет суммы амортизации и износа.**

**Цель работы** – научиться определять структуру основного капитала, стоимость основного капитала, физический износ, стоимость основного капитала, рассчитывать амортизацию.

#### **Порядок выполнения работы:**

- 1. Записать тему и цель практической работы.
- 2. Изучить методические рекомендации
- 3. Выполнить задания для самостоятельной работы, указав исходные данные и решение.

#### **Методические рекомендации**

**Основной капитал** – это средства труда, которые используются в течение длительного времени, сохраняют при этом свою первоначальную форму и переносят свою стоимость на себестоимость продукции по частям по мере износа.

Основной капитал делят на элементы: здания, сооружения, передаточные устройства, машины и оборудование, транспортные средства, инструмент, инвентарь, прочий основной капитал.

Структура основного капитала - это процентное соотношение стоимости элементов основного капитала. Доля каждого элемента рассчитывается делением стоимости данного элемента к среднегодовой стоимости основного капитала и умножением на 100.

В составе основного капитала выделяют активную часть (стоимость машин и оборудования) и пассивную (стоимость остальных элементов основного капитала). Чем выше удельный вес активной части, тем лучше производственная структура основного капитала.

Различают следующие виды стоимостной оценки основного капитала:

- первоначальная стоимость;
- восстановительная стоимость;

остаточная стоимость*.*

**Первоначальная стоимость**  $(OK_n)$  – это стоимость основного капитала на момент ввода в эксплуатацию. Первоначальная стоимость определяется как сумма фактических затрат организации на покупку, доставку и монтаж основного капитала.

$$
OK_{\Pi} = LI + 3_{\Pi} + 3_{\M}
$$
\n<sup>(1)</sup>

где Ц – цена основного капитала;

Зд – затраты на доставку;

 $3<sub>w</sub>$  – затраты на монтаж.

**Восстановительная стоимость** (ОК<sub>вос.</sub>) – это сумма всех затрат, которые будут осуществлены организацией при замене объектов основных средств на аналогичные новые объекты по текущим рыночным ценам. Восстановительная стоимость основных средств определяется в результате их переоценки.

$$
OK_{\text{Boc}} = OK_{\text{n}} * K_{\text{nepecuëra}}
$$
 (2)

**Остаточная стоимость** (ОК<sub>ост</sub>) – это стоимость основного капитала, которая еще не перенесена на себестоимость продукции. Остаточная стоимость определяется по формуле:

\n
$$
OK_{\text{ocr}} = OK_{\text{n}} - C_{\text{a}} * T \frac{\phi a \kappa m}{c \pi},
$$
\n (3)\n

\n\n The C<sub>a</sub> − сумма годовой амортизации;\n

\n\n
$$
T \frac{\phi a \kappa m}{c \pi} - \phi a \kappa \tau u \text{etekraŭ cposcaryжбы, лет}
$$
\n

В процессе эксплуатации основной капитал подвергается износу.

Различают два вида износа: физический и моральный.

**Физический износ основного капитала** – это утрата способности производить качественную продукцию в результате работы и под влиянием природных условий. Для характеристики физического износа используют коэффициент износа, определяемый на основе сроков службы основного капитала по формуле:

$$
H_{\phi_{HS}} = \frac{T_{c_n}^{\phi_{dKm}}}{T_{c_n}^{\eta_{ODM}}} *_{100\%} \tag{4}
$$

**Моральный износ** – это обесценивание физически еще пригодного основного капитала под влиянием научно технического прогресса.

Моральный износ наступает обычно раньше физического износа и касается в основном активной части основного капитала.

Основным источником денежных средств для обновления основного капитала являются амортизационные отчисления.

*Амортизация* основного капитала – это процесс постепенного переноса их стоимости на себестоимость производимой продукции с целью накопления денежных средств на полное восстановление основного капитала. Амортизация учитывается в себестоимости продукции в виде амортизационных отчислений.

Амортизационные отчисления - это та часть стоимости основного капитала, которая ежегодно переносится на себестоимость продукции.

Амортизация начисляется ежемесячно в размере 1/12 годовой суммы амортизации отчислений и прекращается после окончания срока полезного использования.

Начисление амортизации объектов основных средств может производиться следующими способами:

- линейным;

- способом уменьшаемого остатка.

**Линейный метод** – предусматривает начисление равной суммы амортизации в любой период жизни основного капитала.

$$
C_a = \frac{OK_n * N_a}{100} \tag{5}
$$

$$
N_a = \frac{100\,\%}{T_{\text{non.ucn.}}},\tag{6}
$$

где  $N_a$  – норма амортизации, %;

T *пол*.*исп*. – срок полезного использования основного капитала.

**Нелинейный метод (метод уменьшаемого остатка) – з**десь норма амортизации постоянна, но она увеличивается на коэффициент 2, а расчет ведется исходя из остаточной стоимости основного капитала.

$$
C_a = \frac{OKocm * N_a * 2}{100} \tag{7}
$$

#### **Задачи**

**Задача 1.** Определите первоначальную стоимость и сумму ежегодных амортизационных отчислений оборудования, если цена оборудования 800 000 руб. Затраты на транспортировку и монтаж – 20 % от цены. Годовая норма амортизации – 10 %.

**Задача 2.** Определите физический износ и остаточную стоимость аппарата, если первоначальная стоимость аппарата 70 000 руб. Нормативный срок службы – 15 лет. Фактически аппарат находится в эксплуатации 6 лет.

**Задача 3.** Определите рыночную стоимость компьютера, затраты на доставку и монтаж (9 % от рыночной цены), первоначальную стоимость компьютера, годовую сумму амортизации, если срок службы ПК составляет 5 лет.

**Задача 4.** Компания приобрела легковую автомашину стоимостью 900 000 руб. Годовая норма амортизации – 20 %. Фактически машина прослужила 4 года, после чего была продана за 375 000 руб. Определите годовую сумму амортизации, остаточную стоимость продаваемой машины и прибыль от реализации автомобиля.

**Задача 5**. Определите амортизационные отчисления на разработку программного продукта, если время планового периода 360 дней, первоначальная стоимость объекта 40 000 рублей, время работы объекта при разработке программного продукта 247 дней, норма амортизации 25%.

 $A$ общ.=  $C\pi^*Na^*Tcra$ д./Тпл., (8)

где Тпл. - время планового периода;

Сп. - полная первоначальная стоимость объекта, руб.;

Тстад. - время работы объекта в днях при разработке данного ПП ;

Nа - норма амортизации, %.

**Задача 6.** Определите коэффициент сменности оборудования, если:

- количество установленных станков в цехе – 430;

- предприятие работает в двухсменном режиме;

- в первую смену работало 415 станков, во вторую – 80 % станочного парка.

**Задача 7.** Определите остаточную стоимость оборудования и сделайте вывод о выгодности сделки, если известно, что оборудование было приобретено в 2009 году по цене 120 000 рублей, транспортные издержки составили 2% от стоимости покупки, стоимость монтажа 3 500 рублей. Норма амортизации по этому виду оборудования 12 %. 1 марта 2012 года оборудование было продано малому предприятию по цене 80 000 рублей.

**Задача 8**. Первоначальная стоимость машины равна 20 млн. руб. Через три года предприятию пришлось заменить данную машину на более прогрессивную, стоимость которой составляла 25 млн. руб.

Определите сумму потерь от морального износа, если норма амортизации составляет 20 %.

# **ПРАКТИЧЕСКАЯ РАБОТА №2**

# **Тема: Расчет показателей использования и обновления основного капитала.**

**Цель работы**: формирование навыков практических расчетов показателей состояния и эффективного использования и обновления основного капитала, проверка и закрепление теоретических знаний студентов.

#### **Порядок выполнения работы:**

1. Записать тему и цель практической работы.

2. Изучить методические рекомендации

3. Выполнить задания для самостоятельной работы, указав исходные данные и решение.

#### **Методические рекомендации**

Эффективность использования основного капитала характеризуется системой показателей.

**1. Фондоотдача** - это количество продукции, выпускаемое с I рубля среднегодовой стоимости основного капитала.

 $\Phi_0 = \text{B}\Pi/\text{OK}_{\text{cn.r.}}$  (9)

ВП - годовой выпуск продукции в натуральном или стоимостном выражении

ОКср.г. - среднегодовая стоимость основного капитала.

**2. Фондоемкость** (удельные капитальные вложения) - это среднегодовая стоимость основного капитала, приходящаяся на единицу продукции.

 $\Phi$ ем = ОК<sub>ср. г</sub>/ ВП (10)

**3. Фондовооруженность** - это среднегодовая стоимость основного капитала, приходящаяся на I работника.

 $\Phi_B = \frac{OK_{\text{cn},r}}{V}$  (11) где Ч ср.сп.- среднесписочная численность промышленно-производственного персонала.

Среднегодовая стоимость основного капитала определяется с учетом стоимости основного капитала на начало года и изменений в течение года в связи с вводом новой техники и демонтажом устаревшего оборудования.

 $OK_{CD,T} = OK_{HF} + (OK_{BB} * X - OK_{BH0} * Y) : 12,$  (12)

где О $K_{\text{RREJ}}$  – стоимость введенной новой техники,

ОКвыб - стоимость ликвидируемой (выведенной) старой техники,

X - количество месяцев с момента ввода новой техники до конца года,

*У -* количество месяцев с момента вывода (ликвидации) старого оборудования до конца года.

**Темпы обновления** основного капитала характеризуют следующие коэффициенты:

1. Коэффициент обновления  $K_{\text{o6H}} = \text{OK}_{\text{BBE}} / \text{OK}_{\text{KT}}$  (13) где Оккг - стоимость основного капитала на конец года  $O_{K_{KT}} = O_{K_{HT}} + O_{K_{BBCZ}} - OK_{BMI}$  (14)

2. Коэффициент выбытия  $K_{\text{Bb}6} = O_{K_{\text{Bb}6}} / O_{K_{\text{HT}}}$  (15)

#### **Задачи**

**Задача 1.** Определите среднегодовую стоимость основного капитала, если стоимость основного капитала на начало года 400 000 тыс. руб. 1 июня был введен основной капитал стоимостью 10 000 тыс. руб., а 1 октября стоимостью 20 000 тыс. руб. 1 сентября выбыл основной капитал стоимостью 5 000 тыс. руб., а 1 ноября стоимостью 30 000 тыс. руб.

**Задача 2.** Определите, на каком предприятии эффективнее используется основной капитал.

Таблина 1

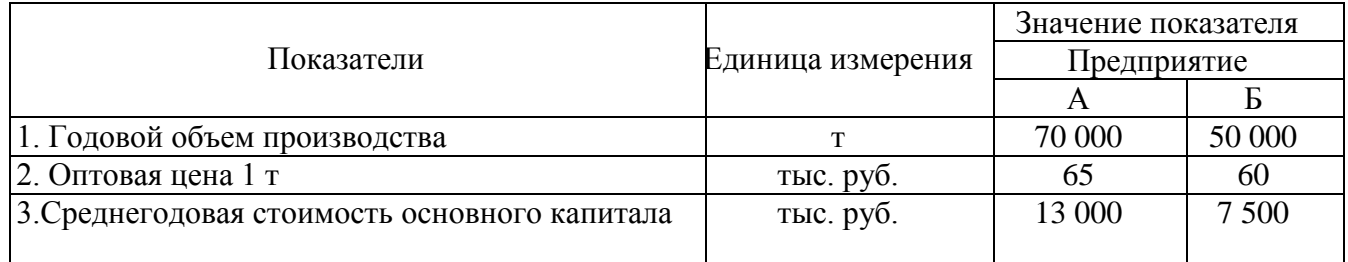

**Задача 3.** Определите фондоотдачу, фондоемкость, фондовооруженность, если среднегодовая стоимость основного капитала 32 000 000 руб. Численность работающих – 400 чел. Производительность труда 920 000 руб./чел. в год.

**Задача 4.** Основной капитал предприятия на начало года составлял 28 250 000 руб. Ввод и выбытие в течение года отражены в таблице.

Таблица 2

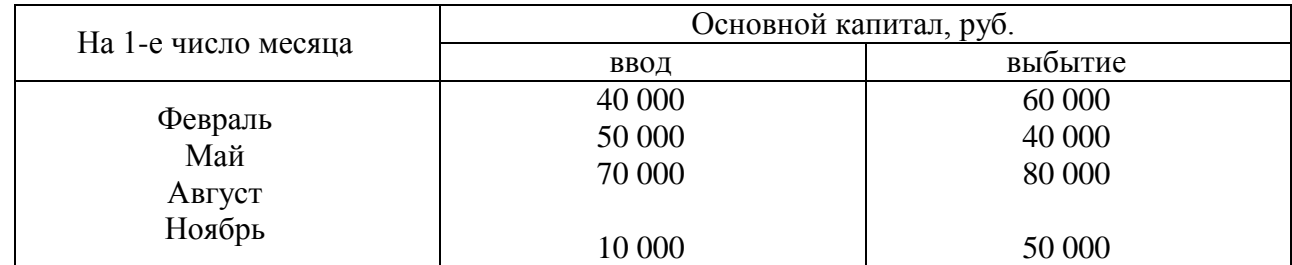

Определите среднегодовую стоимость основного капитала, стоимость основного капитала на конец года, а также коэффициенты обновления и выбытия основного капитала.

**Задача 5.** Определите показатели использования основного капитала, фондоотдачу, фондоемкость, фондовооруженность, структуру основного капитала, коэффициенты обновления и выбытия основного капитала.

Исходные данные: выпуск продукции  $-2000000$  шт; стоимость, руб. (на начало года): зданий - 15 000 000,0; технологического оборудования -  $25000000$ ; транспортных средств – 725 000,0; инструмента, инвентаря  $-750000$ ; среднесписочная численность работников - 200 человек; I июля планируется ввести новое оборудование – 250 000руб.; I сентября демонтируется старая техника – 180 000 руб.

**Задача 6.** Определите средний возраст оборудования.

В цехе 50 станков, в т.ч.: 30 станков работают 20 лет, 12 станков - 10 лет, 8 станков - 6 лет.

Определите средний возраст оборудования, если в данный цех установили 10 новых станков.

Определите средний возраст оборудования, если в данном цехе демонтировали 15 старых станков.

**Задача 7**. На начало года стоимость основного капитала составляла 30 млн руб. В марте предприятие приобрело станки на сумму 6 млн руб., а в июне было ликвидировано оборудование на сумму 4 млн руб. В среднем норма амортизации равна 12 %. За год предприятие выпустило продукции на сумму 26 млн руб.

Определите:

- а) среднегодовую стоимость основного капитала, руб.;
- б) сумму амортизационных отчислений за год, руб.;
- в) фондоотдачу, руб./руб.

# **ПРАКТИЧЕСКАЯ РАБОТА №3**

## **Тема: Расчет нормативов оборотных средств и показателей использования оборотных средств.**

**Цель работы** – приобретение навыков по нормированию оборотных средств, расчету показателей использования оборотных средств.

#### **Порядок выполнения работы:**

- 1. Записать тему и цель практической работы.
- 2. Изучить методические рекомендации

3. Выполнить задания для самостоятельной работы, указав исходные данные и решение.

#### **Методические рекомендации**

**Оборотные средства** – это средства, авансируемые для создания и использования оборотных производственных фондов и фондов обращения.

**Оборотные производственные фонды** – это часть средств производства, которые целиком потребляются в одном производственном цикле, изменяют свою физическую форму и сразу и полностью переносят свою стоимость на производимую продукцию.

Оборотные производственные фонды классифицируются по следующим элементам:

– производственные запасы (сырье, основные и вспомогательные материалы, покупные полуфабрикаты и комплектующие изделия, топливо, тара, запасные части для ремонта оборудования, малоценные и быстроизнашивающиеся предметы);

– незавершенное производство и полуфабрикаты собственного производства. Незавершенное производство представляет собой продукцию, не законченную производством и подлежащую дальнейшей обработке;

– расходы будущих периодов – это затраты на освоение новой продукции, на подготовительные работы и др.

**Фонды обращения** – это совокупность всех средств, функционирующих в сфере обращения. К фондам обращения относятся готовая к реализации продукция, находящаяся на складах предприятия; продукция отгруженная, но еще не оплаченная покупателем; денежные средства (в кассе предприятия и на счетах в банке), а также средства, находящиеся в незаконченных расчетах (дебиторская задолженность). Дебиторская задолженность – это средства данного предприятия, находящиеся в обороте других предприятий.

Оборотные средства постоянно совершают кругооборот в сфере производства и обращения.

Под нормированием оборотных средств понимается процесс определения экономически обоснованной потребности предприятия в оборотных средствах, обеспечивающих нормальное протекание производственного процесса. К нормируемым оборотным средствам относятся все оборотные производственные фонды (производственные запасы, незавершенное производство и полуфабрикаты собственного производства, расходы будущих периодов) и готовая к реализации продукция.

Нормативы оборотных средств рассчитываются в натуральном выражении (штуки, тонны, метры и т.п.), в денежном выражении (рублях) и в днях запаса. Общий норматив оборотных средств предприятия определяется путем суммирования нормативов оборотных средств по отдельным элементам.

**Общий норматив оборотных средств по предприятию (Нобщ)** определяется путѐм суммирования частных нормативов:

 $H_{\text{o6m}} = H_{\text{m3}} + H_{\text{m3}} + H_{\text{p6m}} + H_{\text{r}}$  (16)

где Н<sub>пз</sub> - норматив оборотных средств, вложенных в производственные запасы, руб.;

Ннз - норматив оборотных средств по незавершенному производству и полуфабрикатам собственного производства, руб.;

Нрбп - норматив по расходам будущих периодов, руб.;

Нгп - норматив оборотных средств по готовой продукции, руб.

**Норматив оборотных средств, вложенных в основные и вспомогательные матриалы:**   $H_M = P_{\text{cvr}} \cdot H \cdot \overline{A}$ , (17)

где  $P_{\text{cvr}}$  - среднесуточный расход ресурса, т (м и т. д.);

Ц - цена ресурса, руб.;

Д - норма запаса ресурса, дни:

Эффективное использование оборотных средств характеризуют три основных показателя.

1. **Коэффициент оборачиваемости оборотных средств** – показывает, сколько раз обернутся оборотные средства за расчетный период.

$$
K_{o6.} = \frac{PI}{O_c}, \text{ ofooporob}, \qquad (18)
$$

где РП – объем реализованной продукции в оптовых ценах за расчетный период, О<sup>с</sup> – норматив или средний остаток оборотных средств.

2. **Длительность одного оборота** – показывает, за сколько дней совершат один оборот оборотные средства.

$$
\mathcal{I}_{oo} = \frac{\Pi}{K_{oo6}} , \text{ and } \tag{19}
$$

П – продолжительность расчетного периода.

Для расчета применяется продолжительность года – 360 дней, квартала – 90 дней, месяца – 30 дней.

3. **Коэффициент загрузки** – характеризует сумму оборотных средств, затраченных на один рубль реализованной продукции.

$$
K_{\text{sarp.}} = \frac{OC}{PH}, \text{ B py6.}
$$
 (20)

#### **Задачи**

**Задача 1.** Определите показатели использования оборотных средств, если выпуск продукции за год составил 10 000 единиц; себестоимость одного изделия – 80 рублей; цена изделия на 25% превышает его себестоимость. Среднегодовой остаток оборотных средств– 50 000 рублей.

**Задача 2.** В отчетном году объем реализации составил 18 000 000 рублей. Норматив оборотных средств – 1 000 000 рублей. В плановом году за счет внедрения новой техники

планируется сократить длительность одного оборота на 2 дня. Норматив остается неизменным. Определите возможное увеличение выпуска продукции в плановом году.

**Задача 3.** В отчетном году объем реализации составил 2 500 000 рублей, а норматив оборотных средств 500 000 рублей. В плановом году количество оборотов оборотных средств сокращается в 1,2 раза при том же нормативе. Определите объем реализации в плановом году.

**Задача 4.** В отчетном году оборотные средства предприятия составили 1400000 рублей. Удельный вес материалов в общей сумме оборотных – 25%. В будущем году планируется снизить расход материала на одно изделие на 15%. Определите, какова будет величина оборотных средств в следующем году с учетом сокращения норм расхода материала.

**Задача 5.** Квартальная программа выпуска изделий 1000 штук. Чистый вес одного изделия 8 кг. Потери при ковке 2,9 кг. Отходы в стружку 11,7 кг. Шлифовальная пыль 0,4 кг. Периодичность поставок чугуна 20 дней. Страховой запас 50% от текущего. Определите:

а) норму расхода и коэффициент использования металла на изготовление одного изделия;

б) величину текущего и страхового запаса металла.

**Задача 6.** Норма расхода материала на одно изделие 108 кг. Выпускается 3000 изделий в год. Поставка стали осуществляется 1 раз в квартал. Транспортный запас 2 дня. Определите величину производственного запаса на квартал.

# **ПРАКТИЧЕСКАЯ РАБОТА №4**

#### **Тема: Расчет численности персонала.**

**Цель работы** - приобретение навыков расчета численности и оценки показателей структуры кадров.

#### **Порядок выполнения работы:**

- 1. Записать тему и цель практической работы.
- 2. Изучить методические рекомендации

3. Выполнить задания для самостоятельной работы, указав исходные данные и решение.

#### **Методические рекомендации**

**Персонал предприятия** – это совокупность работников различных профессиональноквалификационных групп, занятых на предприятии и входящих в его списочный состав

**Количественная характеристика** персонала определяется такими показателями как:

1) **сменная численность** (Чяв/смену) – включает численность работников, необходимую для выполнения задания в течение смены.

2) **явочная** (Чяв/сутки) – предусматривает число работников для выполнения задания в течение рабочих суток:

 $\Psi_{\text{BB/CMEHV}} = \Psi_{\text{BB/CMEHV}} \cdot C,$  (21)

где С - количество смен.

3) **списочная численность**  $(V_{\text{cm}})$  – включает в себя явочную численность в сутки и дополнительную численность рабочих на подмену планируемых невыходов (по причинам болезни, отпуска, учебы):

$$
H_{\rm cn} = H_{\rm AB/CyrKM} \cdot K_{\rm nep},\tag{22}
$$

 $K_{\text{ren}} = T_{\text{HOM}} / T_{\text{20b}}$ , (23)

где К<sub>пер</sub> - коэффициент пересчета из явочной численности в списочную;

 $T_{\text{HOM}}$  - номинальный фонд времени работы одного работника за 1 год, (дн.);

Тэф - эффективный фонд времени работы одного работника за 1 год, (дн.).

$$
T_{HOM} = (T_{KaJ} - T_{np} - T_{BBX}),
$$
\n(24)  
\n
$$
T_{3\phi} = T_{HOM} - T_{ph},
$$
\n(25)

где Т<sub>кал</sub> - календарный фонд времени, равный 365 дней;

 $T_{\text{np}}$ ,  $T_{\text{BBX}}$  - количество праздничных и выходных дней в году соответственно.

 $T_{\text{ph}}$  - регламентированные невыходы (планируемые целодневные невыходы в связи с болезнями, отпусками и по другим причинам).

4) **среднесписочная численность** определяется путем суммирования списочного состава работников за каждый календарный день и деления полученного итога на число календарных дней месяца (численность в выходные и праздничные дни принимается по предшествующему рабочему дню).

## **Методы определения явочной численности в смену основных и вспомогательных рабочих:**

#### **а) по технологической трудоемкости или трудоемкости обслуживания:**

$$
H_{\text{BB/CAO}} = T / (T_{\text{3}\phi} \cdot K_{\text{BH}}), \qquad (26)
$$

где Т - технологическая трудоемкость изготовления изделия или трудоемкость обслуживания соответственно для основных и вспомогательных рабочих, нормо-час.;

Квн - коэффициент выполнения норм.

#### **б) по норме выработки:**

 $\Psi_{\text{SB/CMEHV}} = B/(H_{\text{BMD}} \cdot T_{\text{30}} \cdot K_{\text{BH}}),$  (27)

где В - годовой объем работ или годовая программа, т (шт.); Нвыр - норма выработки, т/час (шт./час);

# **в) по нормам обслуживания:**

 $\Psi_{\text{SB/CMEHV}} = N/H_{\text{000}}$  (28)

где N - объем обслуживания (количества единиц оборудования), шт.;

Нобс - норма обслуживания (сколько единиц оборудования должен обслуживать один рабочий за смену), шт./чел.;

**г) по рабочим местам.** Применяется в том случае, когда для рабочих не могут быть установлены ни объем работ, ни норма обслуживания. Их работа выполняется на определенных рабочих местах.

 $\Psi_{\text{per}} = M \cdot C$ , (29)

где М - количество рабочих мест.

#### **Условное число операторов в программе (Q) рассчитывается по формуле:**

 $Q = q x c(1 + p)$ , (30) где q - предполагаемое число операторов с - коэффициент сложности программы(от 1 до 2); р - коэффициент коррекции программы в ходе ее разработки(от 0,5 до 1).

В условное число входят те операторы, которые нужно учесть программисту в процессе работы над задачей с учетом возможных уточнений постановки задачи и совершенствования алгоритма.

**Коэффициент текучести кадров** определяется как отношение числа уволившихся работников к среднесписочной численности работников:

 $K_{\text{rek}} = (V_v - V_H v) / V_{\text{co.} \text{cn}} \cdot 100,$  (31)

где Ктек - коэффициент текучести;

Ч<sup>у</sup> - общая численность уволившихся работников;

Чну - число неизбежных увольнений;

Чср.сп - среднесписочная численность работающих.

#### **Задачи**

**Задача 1.** Определите условное число операторов для разработки программы средней сложности, если предполагаемое число операторов 50 человек, коэффициент сложности программы(от 1 до 2); коэффициент коррекции программы в ходе ее разработки 0,75.

**Задача 2.** На участке установлено 32 единицы оборудования, норма обслуживания - 4 единицы на одного рабочего. Коэффициент перехода от явочного к списочному составу – 1,1. Участок работает в 3 смены.

Определите явочную и списочную численность рабочих участка.

 **Задача 3.** Определите среднесписочную численность рабочих за апрель, если на предприятии работало:

- с 1.04 по  $10.04 10$  чел.
- с 11.04 по 20.04 15 чел.,
- с 21.04 по 25.04 12 чел.,
- с 26.04 по 30.04 14 чел.

**Задача 4.** Среднесписочная численность работников предприятия за год составила 600 человек. В течение года уволилось по собственному желанию 37 человек. Уволено за нарушение трудовой дисциплины 5 человек. Ушли на пенсию 11 человек. Поступили в учебные заведения и призваны в вооруженные силы 13 человек. Переведены на другие должности и в другие подразделения предприятия 30 человек. Определите коэффициент текучести кадров.

**Задача 5.** Определите списочный штат рабочих, если известно: явочный штат 500 чел., праздничных дней в году – 12; величина отпуска – 45 дней, режим работы предприятия прерывный, пятидневка. Недостающие данные принять самостоятельно. Дать пояснения.

**Задача 6**. Сезонное предприятие начало работать с 17 мая. Численность работников по списку составляла: 17 мая – 300 человек; 18 мая – 300; 19 мая – 350; 20 мая – 360; с 21 по 31 мая – 380; с 1 июня по 31 декабря – 400.

Определите численность работников в мае, II, III и IV кварталах, за год.

**Задача 7.** На 1 октября на предприятии численность работников по списку составляла 800 человек. 13 октября 8 человек призваны в армию. 18 октября принято 10 человек, а 22 октября уволилось по собственному желанию 7 человек. Определите среднесписочную численность работников за октябрь; численность работников на 1 ноября; коэффициент текучести.

# **ПРАКТИЧЕСКАЯ РАБОТА №5**

#### **Тема: Расчет производительность труда**

**Цель работы** - приобретение навыков оценки уровня и динамики производительности труда на предприятии.

#### **Порядок выполнения работы:**

1. Записать тему и цель практической работы.

2. Изучить методические рекомендации

3. Выполнить задания для самостоятельной работы, указав исходные данные и решение.

#### **Методические рекомендации**

Эффективность использования трудовых ресурсов предприятия характеризует производительность труда.

Производительность труда может определяться количеством продукции, выпускаемой в единицу времени **(выработка),** или количеством рабочего времени, которое необходимо затратить на производство единицы продукции **(трудоемкость**).

В зависимости от способа измерения объема произведенной продукции различают три метода определения выработки: натуральный, стоимостный и трудовой.

1) **При натуральном методе** объем производства измеряется в физических единицах (тоннах, литрах, штуках и т. д.).

 $B = B\Pi / \Psi_{cp, cn}$ 

где В - выработка продукции, шт./чел.;

ВП - объём продукции в натуральных единицах за 1 год, за 1 мес.;

Ч<sub>сп</sub> - среднесписочная численность работающих или рабочих за данный период.

2) **При стоимостном методе** объѐм производства выражается в стоимостных показателях.

 $B = B\Pi / H_{\text{cn,cm}}$ , (33)

где В - выработка продукции, руб./чел.;

ВП - объѐм продукции в стоимостном за 1 год, за 1 мес.

3) **При трудовом методе** определяются затраты человеко-часов на единицу продукции.

 $TP = T/B\Pi$ , (34)

 $T = T \cdot 36* \cdot 4_{\text{cm}}$  (35)

где Т – затраты труда, человеко-часов;

ТР – затраты человеко-часов на единицу продукции, чел.\*часов/штуку;

Тэф – эффективный фонда времемени одного среднесписочного рабочего;

ВП - объѐм продукции в натуральных единицах за 1 год, за 1 мес.

**Трудоѐмкость** - это затраты труда на производство единицы продукции. Определяется она отношением фонда затраченного времени к количеству выработанной продукции в натуральном измерении.

В зависимости от состава включаемых затрат различают трудоемкость технологическую, производственную и полную.

**Технологическая трудоёмкость** (t<sub>rex</sub>) включает затраты труда основных рабочих и определяется по формуле:

 $TP_{\text{rev}} = T_0/B\Pi,$  (36)

где  $T<sub>o</sub>$  - затраты труда основных производственных рабочих.

**Трудоемкость производственная** (ТР<sub>произв</sub>) представляет собой затраты труда основных и вспомогательных рабочих:

 $TP_{\text{npouss}} = (T_o + T_B)/B\Pi,$  (37)

где Т<sub>в</sub>- затраты труда вспомогательных рабочих.

Полная трудоёмкость (ТР<sub>полн</sub>) представляет собой затраты труда всего промышленнопроизводственного персонала (ППП) предприятия:

 $TP_{\text{norm}} = (T_0 + T_B + T_{\text{nn}})/B\Pi$ , (38)

где  $T_{nn}$  - затраты труда прочего персонала предприятия.

## **Расчет трудозатрат на разработку программного продукта**

Трудозатраты измеряются в чел\*час. Расчет производится по формуле:

 $T = \tau_{\text{H}} + \tau_{\text{d}} + \tau_{\text{H}} + \tau_{\text{M}} + \tau_{\text{d}}$  (39)

где: tи - затраты труда на исследование алгоритма решения задачи;

tа - затраты на разработку блок-схемы алгоритма;

tn - затраты на программирование;

tотл затраты на отладку программы на ПК;

tд - затраты на подготовку документации.

#### **Задачи**

**Задача 1.** Вырабатывается 10 000 т продукции в год, занято рабочих 125 чел., руководителей и специалистов 12 чел., служащих 4 чел., младшего обслуживающего персонала 6 чел. В следующем году выпуск продукции увеличится на 700 т, а численность работающих на 5 чел. Определите производительность труда, ее рост и уровень.

**Задача 2.** Определите среднеквартальную выработку продукции на 1 рабочего в цехе за 3 квартал на основании следующих данных:

• Стоимость готовой продукции за 3 квартал – 52 000 тыс. руб.;

• Стоимость услуг промышленного характера за 3 квартал – 11 000 тыс. руб.;

• Полуфабрикаты, отпущенные заводу-смежнику, составили 18 000 тыс. руб.;

• Численность рабочих в цехе в июле – 70 чел., в августе – 67 чел., в сентябре –

73 чел.

**Задача 3.** Определите среднегодовую выработку на 1 работающего и среднегодовую заработную плату одного работающего на основании следующих данных:

- годовой объем товарной продукции составляет 40 000 000 руб.;

- ФЗП составляет 30 % в объеме товарной продукции;

- среднесписочная численность работников за год – 25 чел.

**Задача 4.** Определите уровень производительности труда, объем продукции и численность работающих в плановом периоде, если объем выпуска продукции в текущем периоде 1 870 000 рублей, а численность работающих 800 человек. В плановом периоде выпуск продукции снизится на 10%, а производительность труда возрастет на 4%.

**Задача 5.** Определите технологическую трудоемкость 100 единиц продукции, если выпуск продукции составил 1000 000 единиц, эффективный фонд времени одного рабочего 2000 часов. Численность промышленно-производственного персонала составила 190 человек, в том числе численность основных рабочих 100 человек, вспомогательных рабочих 50 человек, численность руководителей, специалистов, служащих 40 человек.

**Задача 6.** Определите среднедневную выработку на одного работника, если годовой выпуск продукции составляет 4 000 000 руб. Среднесписочная численность работников за год 20 чел. Количество выходных и праздничных дней в году – 110 дней. Планируемые неявки по уважительным причинам – 25 дней.

**Задача 7.** Рассчитайте производительность труда, если известны следующие данные: явочный штат рабочих 30 чел., праздничных дней в году – 12, выходных дней у работника 104, коэффициент, учитывающий невыходы работника по уважительной причине, принят равным 4% от номинального времени, объем продукции за месяц 5000 тыс. руб.

З**адача 8.** Рассчитайте списочный штат рабочих и производительность труда, если явочный штат 50 чел., праздничных дней в году 12, длительность отпуска 24 дня, режим работы предприятия прерывный, пятидневка. Недостающие данные примите самостоятельно. Месячный объем производства 300 тыс. шт. Дайте пояснения.

## **ПРАКТИЧЕСКАЯ РАБОТА № 6**

#### **Тема: Расчет заработной платы работников.**

**Цель работы** – приобретение навыков расчета заработной платы.

#### **Порядок выполнения работы:**

- 1. Записать тему и цель практической работы.
- 2. Изучить методические рекомендации

3. Выполнить задания для самостоятельной работы, указав исходные данные и решение.

#### **Методические рекомендации**

#### **Формы и виды оплаты труда**

Основными формами оплаты труда являются повременная и сдельная.

В *повременной форме* различают следующие системы заработной платы:

1) **простая повременная система** (Зпр.повр.) – заработок работнику начисляется по присвоенной ему тарифной ставке или окладу за фактически отработанное время:

 $3_{\text{mp. nopp.}} = \text{Tap. crавка} \cdot \text{Тфакт},$  (40)

где Тфакт – фактически отработанное время.

2) **повременно-премиальная система** (З<sub>повр-прем.) – предусматривает сочетание простой</sub> оплаты труда с премированием за достигнутые результаты:

 $3_{\text{top-npem}} =$  Тар. ставка  $\cdot$ Тфакт + премия, (41)

*Сдельная форма* оплаты труда имеет следующие системы:

**1) <b>Прямая сдельная оплата труда** (З<sub>прям.слел.) – система, при которой оплата труда рабочих</sub> повышается в прямой зависимости от количества выработанных ими изделий и выполненных работ исходя из сдельных расценок, установленных с учетом необходимой квалификации:

 $3_{\text{IDSM.C.ICII}} = P \cdot \Pi$ , (42)

где П - количество произведенной продукции, шт. (кг, м и т.д.);

Р - сдельная расценка за единицу продукции, руб./шт., которая определяется следующим образом:

 $P = Tap$ . ставка /  $H_{BMD} = Tap$ . ставка  $\cdot$   $H_{BD}$ , (43)

где Нвыр - норма выработки, шт./час;

Нвр - норма времени, час/шт.

**2) Сдельно-премиальная система** (3<sub>cn-прем</sub>) – представляет собой прямую сдельную систему, дополненную премированием за достижение определенных производственных показателей:

 $3_{c_{\pi-\text{TPEM}}} = P \cdot \Pi + \text{TPEMM}$  (44)

3) **Сдельно-прогрессивная оплата труда** (Зсд.-пр) – за изготовление продукции в пределах установленной нормы выработки платят по неизменным расценкам, а продукция, произведенная сверх норм, оплачивается по повышенным расценкам.

**4) Косвенно-сдельная система** оплаты труда (Зкосв.-сд.) используется в основном для рабочих, обслуживающих основное производство, труд которых трудно поддается нормированию (наладчики, дежурный ремонтный персонал и др.). Заработок зависит не от личной выработки, а от результатов труда обслуживаемых им работников. Заработок рабочего определяется:

 $\beta_{\text{KocR -CH}} = P_{\text{KocR}} \cdot \Pi$ , (45)

Ркосв. **=** Тар. ставка всп. рабочего / Нвыр. осн. раб., (46)

где Ркосв. - косвенная сдельная расценка;

П - количество выпущенной продукции основным рабочим на обслуживаемом участке;

Нвыр.осн.раб. - норма выработки основных рабочих, которых обслуживает данный вспомогательный рабочий.

5) **Аккордная система** оплаты труда заключается в том, что размер оплаты труда устанавливается не за каждую единицу работы, а за весь объем работ по установленным расценкам в единицах измерения конечной продукции с указанием максимального срока выполнения работ. Если для выполнения аккордного задания требуется длительный срок, то производятся промежуточные выплаты за фактически выполненные в данном расчетном периоде работы, а окончательный расчет осуществляется после окончания и приемки всех работ по подряду.

6) **Коллективная (бригадная)** сдельная оплата (Збр) – труд оплачивается по конечным результатам работы бригады в зависимости от количества единиц выполненной работы и расценок за единицу работы:

$$
3_{c\alpha.6p} = P_{6p} \cdot \Pi_{6p},\tag{47}
$$

 $P_6 = \sum T C/H_{\text{BMD}}(6p)$ , (48)

где Р<sub>бр</sub> – расценок бригады, руб./шт.;

 $\Pi_{6p}$  – количество выпущенной бригадой продукции за определенный период времени, шт. (т и др.);

 $\Sigma$ ТС – сумма тарифных ставок всех членов бригады, руб.;

Нвыр.бр – норма выработки бригады, шт. (т).

Начисленная бригаде заработная плата распределяется между членами бригады по установленному заранее принципу. Основная задача распределения заработка бригады заключается в том, чтобы правильно учесть вклад каждого работника в общие результаты работы.

#### **Задачи**

**Задача 1.** Определите расходы на оплату труда разработчика программы (ЗПпр)

 $3\Pi$ пр = T x C<sup>q</sup><sub>II</sub>p, (49) где: Т - трудоемкость разработки программного продукта; СЧпр- средняя часовая оплата труда программиста, рублей в час.

 $C\text{Ymp} = \Pi \text{mp}/\Phi \text{pp},$  (50)

где: Ппр - средняя заработная плата программиста по информации службы занятости.

Фрв - месячный фонд рабочего времени, при 40-часовой рабочей неделе он будет равен:

 $Φ$ рв =184 часа

**Задача 2.** Определите страховые взносы от затрат на оплату труда программиста (оплата исходя из предыдущей задачи):

$$
CB = 3\Pi np \times 0,3,
$$
 (51)

**Задача3.** Определите заработную плату программиста за составление программы, если месячный оклад программиста 35000 руб. Премия составляет 25 %. Делается доплата за вредную работу за компьютером 20 %. Общая трудоемкость составления программы составляет 78 часов. Общее время работы работника за месяц 176 часов.

**Задача 4**. Рабочий-повременщик пятого разряда отработал в течение месяца 164 часа и сэкономил материалов на 1000 руб. Положением о премировании предусматривается выплата премии в размере 40 % от суммы экономии. Часовая тарифная ставка – 162 руб. Определите заработную плату рабочего за месяц.

**Задача 5.** Рабочий оплачивается по сдельно-премиальной системе. Определите месячную заработную плату рабочего, если часовая тарифная ставка 170 руб. Норма выработки за 1 час – 250 изделий. Рабочий за месяц отработал 180 часов, и перевыполнил месячную норму выработки на 40 %. Премия – 30 % от прямого сдельного заработка.

**Задача 6**. Определите заработок рабочего, оплачиваемого по сдельно-прогрессивной системе. Норма времени на одно изделие - 20 мин, часовая тарифная ставка - 120 руб. За месяц рабочий отработал 180 часов и изготовил 490 изделий. Коэффициент увеличения расценки - 1,5.

 **Задача 7.** Определите заработную плату работника при повременной системе оплаты труда. За месяц рабочий отработал 190 часов, из них 8 часов в праздничный день, 9 часов сверхурочно (1 день - 4 часа, 1 день – 3 часа, 1 день – 2 часа). Часовая тарифная ставка рабочего – 170 руб.

 **Задача 8.** В компании 4 отдела, руководители-менеджеры которых внесли существенный вклад в усиление конкурентных позиций фирмы. В компании принято при успешной работе увеличивать оплату труда менеджеров в соответствии с темпами ее роста за предшествующий период. Но в отчетный период правление приняло решение о дополнительном поощрении менеджеров из прибыли. На эти цели из нее было выделено 49 000 руб. Специальная комиссия оценила в баллах работу каждого отдела.

Таблица 3

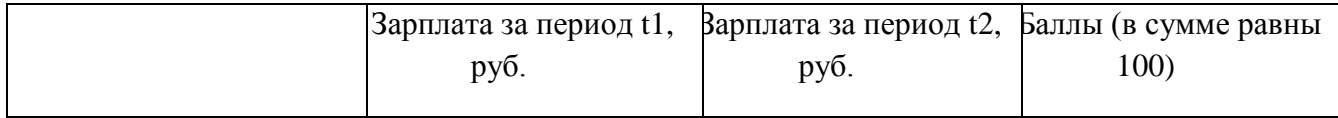

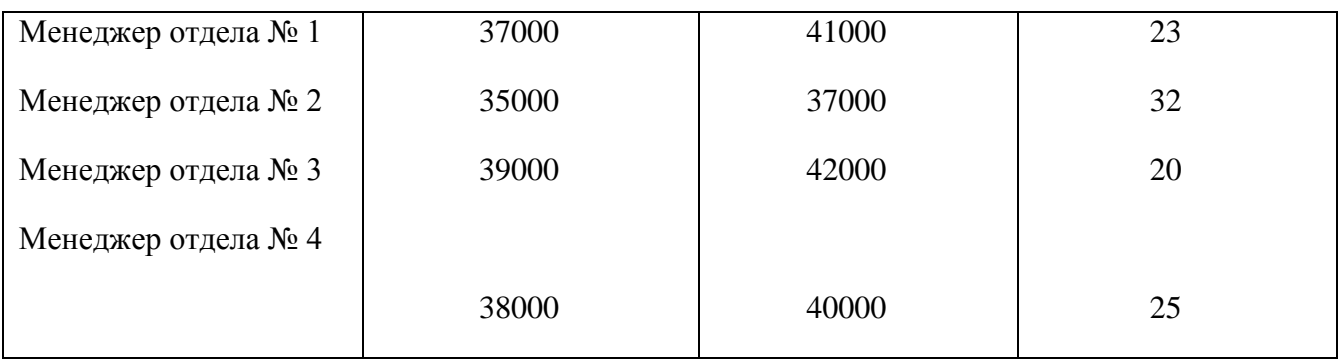

# **ПРАКТИЧЕСКАЯ РАБОТА № 7**

# **Тема: Расчет себестоимости продукта**

**Цель работы** – приобретение навыков определения затрат на производство продукции и составления калькуляции на производство изделия (оказания услуги).

# **Порядок выполнения работы:**

- 1. Записать тему и цель практической работы.
- 2. Изучить методические рекомендации
- 3. Выполнить задания для самостоятельной работы, указав исходные данные и решение.

## **Методические рекомендации**

**Себестоимость продукции –** это выраженные в денежной форме текущие затраты предприятия на производство и реализацию продукции. Себестоимость представляет собой стоимостную оценку используемых в процессе производства природных ресурсов, сырья, материалов, топлива, энергии, основных фондов, трудовых ресурсов, а также других затрат на производство и реализацию продукции.

По методам планирования, учета и распределения затраты классифицируются по **экономическим элементам** и **по калькуляционным статьям расходов**.

С помощью **группировки по первичным экономическим элементам** определяются затраты предприятия в целом. Документ, в котором представлены затраты по элементам, представляет собой смету затрат на производство. В смете определяются общие затраты всего предприятия на выпуск всей продукции. В ней не учитывается, в каком месте произведен расход, для какой цели, на выпуск какого изделия.

Затраты, образующие себестоимость продукции (работ, услуг) по **экономическим элементам**:

- материальные затраты (за вычетом стоимости возвратных отходов);
- затраты на оплату труда;
- страховые взносы;
- амортизация основных средств;
- прочие затраты.

**Калькуляция** (лат. Calculation от calculo – считаю, подсчитываю) – вычисление себестоимости единицы продукции или выполненной работы.

# **Типовая номенклатура включает следующие статьи затрат**:

- 1) сырье и основные материалы;
- 2) вспомогательные материалы;
- 3) возвратные отходы (вычитаются);
- 4) покупные полуфабрикаты и комплектующие изделия;
- 5) топливо и энергия на технологические цели;
- 6) основная и дополнительная заработная плата производственных рабочих;
- 7) страховые взносы производственных рабочих;
- 8) расходы на подготовку и освоение производства;
- 10) потери от брака;
- 11) расходы на содержание и эксплуатацию оборудования;
- 12) цеховые расходы;
- 13) общезаводские расходы;
- 14) прочие производственные расходы;
- 15) внепроизводственные (коммерческие) расходы.

При необходимости предприятия могут выделять также иные статьи затрат, занимающие значительный удельный вес для систематического наблюдения за их динамикой.

Калькулирование себестоимости позволяет определить себестоимость отдельных видов продукции.

*В зависимости от места возникновения затрат* различают цеховую, производственную (фабрично-заводскую) и полную себестоимость продукции.

**Цеховая себестоимость** представляет собой затраты производственных подразделений (цехов, участков) предприятия на производство продукции (сумма статей калькуляции с 1 по 12).

**Производственная (фабрично-заводская) себестоимость** формируется из всех затрат предприятия, связанных с процессом производства и управления предприятием (сумма статей калькуляции с 1 по 14)

**Полная себестоимость** включает затраты на производство и реализацию продукции (сумма статей калькуляции с 1 по 15).

В состав коммерческих расходов включают расходы на тару и упаковку продукции на складах готовой продукции, расходы на транспортировку и прочие.

#### **Смета расходов на содержание и эксплуатацию оборудования:**

1. Амортизация оборудования и транспортных средств.

- 2. Эксплуатация оборудования (кроме расходов на текущий ремонт).
- 3. Ремонт оборудования и транспортных средств.
- 4. Внутризаводское перемещение грузов.
- 5. Износ инструментов и приспособлений.
- 6. Заработная плата ремонтных рабочих с отчислениями.
- 7. Прочие расходы.

#### **Смета цеховых расходов:**

1. Содержание аппарата управления цехов.

- 2. Содержание прочего цехового персонала.
- 3. Амортизация зданий, сооружений и инвентаря.
- 4. Содержание зданий, сооружений и инвентаря.
- 5. Ремонт зданий, сооружений и инвентаря.
- 6. Испытания, опыты, исследования, рационализация и изобретательство.
- 7. Охрана труда.
- 8. Износ МБП.
- 9. Прочие расходы.

#### **По степени зависимости от объема производства** затраты делятся на следующие виды:

- **условно-переменные** (их общая сумма зависит от объема изготов-ленной продукции, например, затраты на сырье, основные материалы, комплектующие, зарплата сдельщиков);

- **условно-постоянные** (их общая величина не зависит или мало зависит от количества изготовленной продукции, например, затраты на содержание и эксплуатацию строений и сооружений, амортизация, арендная плата, зарплата управленческого персонала).

#### **Задачи**

**Задача 1.** На заводе годовой объем производства продукта составляет 650 т. Оптовая цена 1 единицы – 2900 рублей. Цеховая себестоимость – 2120 рублей. Общезаводские расходы – 181 рубль на единицу. Внепроизводственные расходы – 4,5 рубля на единицу. Определите прибыль от реализации продукции.

**Задача 2**. Предприятие освоило новый продукт. Затраты на сырье при производстве одной единицы этого продукта определены в сумме 600 руб. Реализуемые отходы в расчете на единицу – 30 руб. Заработная плата производственных рабочих (включая страховые взносы) – 70 руб. на единицу. Расходы на пар, воду – 60 руб. на единицу. Цеховые расходы составляют 100 % от заработной платы. Общезаводские расходы – 20 % от цеховой себестоимости. Внепроизводственные расходы – 3 % от производственной себестоимости. Прибыль – 50 % от полной себестоимости. Определите оптовую цену предприятия.

**Задача 3.** Определите цеховую себестоимость изделия, если трудоемкость его изготовления составляет 13 часов при среднем 4-м тарифном разряде работ и часовой тарифной ставке 4-го разряда 170 рублей. Норма расхода материала на одно изделие – 50 кг по цене 7200 рублей за одну тонну. Цеховые расходы составляют 270 % от основной заработной платы. Расходы на содержание и эксплуатацию оборудования принять в размере 150 % от основной заработной платы, дополнительную заработную плату – 15 %, страховые взносы – по установленному нормативу.

**Задача 4.** Определите затраты затраты на электроэнергию при разработке программного продукта, если:

 $C_3 = 3e \cdot P \cdot (tn + t \text{ or } t + td),$  (52)

где: Зе - стоимость электроэнергии (1 кВтч) ( 3 руб./ кВтч);

P - мощность, потребляемая ПК (мощность составит 500 Вт);

tn - затраты на программирование (46 часов);

tотл - затраты на отладку программы (71 час);

td - затраты на подготовку документации (21 час).

**Задача 4.** Составьте плановую калькуляцию на продукцию.

1. Норма расхода материалов на одно изделии – 5 кг/шт. Цена материала – 11000 руб./т. Цена покупных комплектующих изделий – 250 руб./шт. Транспортно-заготовительные расходы составляют 5 % от стоимости материалов и комплектующих изделий.

2. Норма времени на изготовление одного изделия – 4 ч/шт. Работа тарифицируется по 3-му разряду. Тарифная ставка 3-го разряда – 152 руб./ч. Дополнительная заработная плата составляет 30 % от основной. Страховые взносы – по установленному нормативу.

3. Стоимость специальной оснастки для изготовления изделия - 150000 руб. Стойкость ее до полного износа - 10000 шт.

4. Расходы на содержание и эксплуатацию оборудования составляют 80% от основной заработной платы производственных рабочих. Цеховые расходы составляют 50% от основной заработной платы производственных рабочих. Общезаводские расходы – 200 % от основной заработной платы производственных рабочих. Коммерческие расходы – 8 % от производственной себестоимости.

#### **Калькуляция себестоимости**

Таблица 4 руб./ шт.

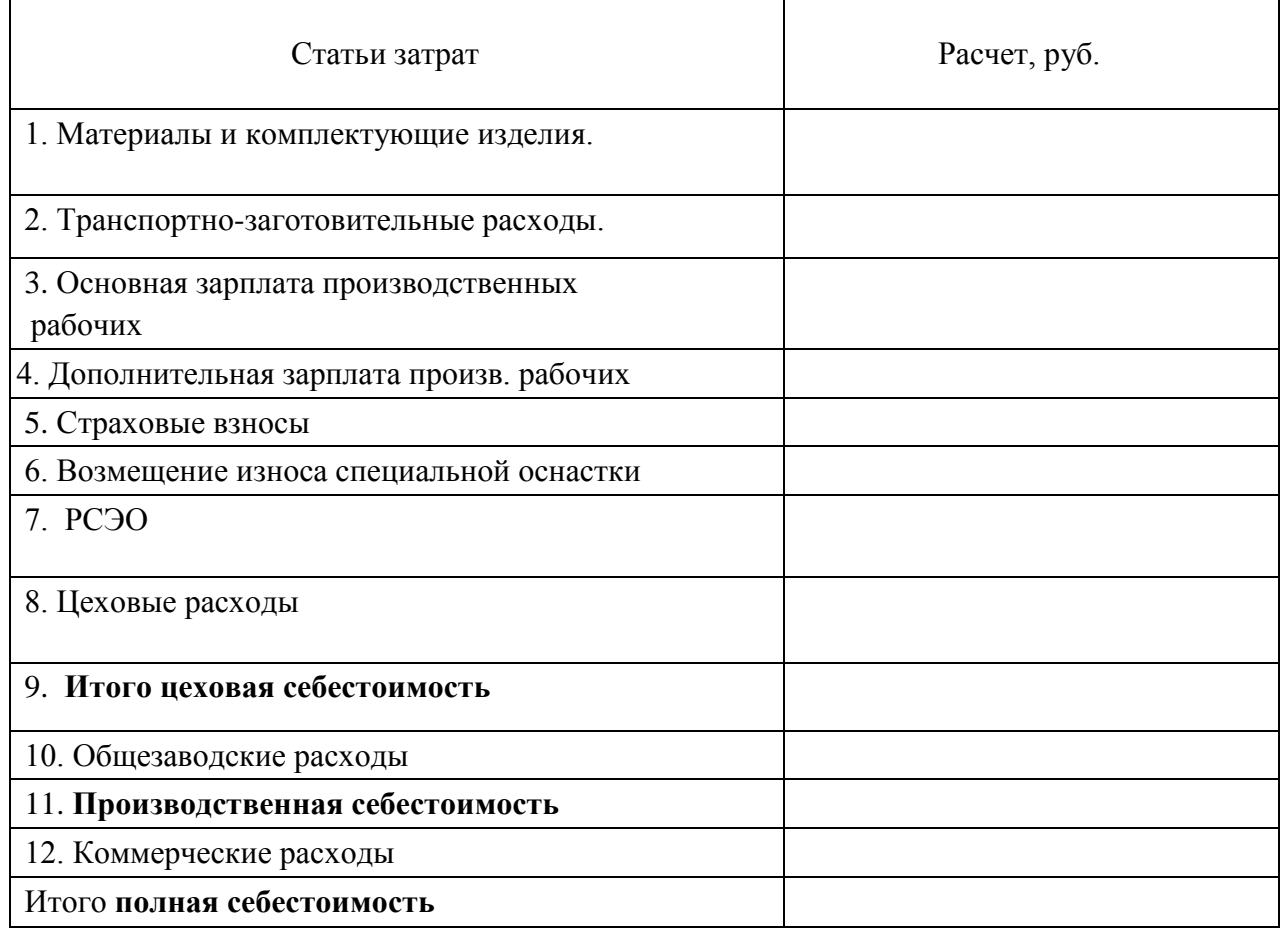

# **ПРАКТИЧЕСКАЯ РАБОТА № 8.**

#### **Тема: Расчет прибыли и рентабельности.**

**Цель работы:** приобретение навыков расчета рентабельности и прибыли.

## **Порядок выполнения работы:**

1. Записать тему и цель практической работы.

- 2. Изучить методические рекомендации
- 3. Выполнить задания для самостоятельной работы, указав исходные данные и решение.

**Прибыль** – это превышение доходов над произведенными затратами. Обратное положение называется убытком.

Прибыль может быть получена за счет различных видов деятельности. Суммарная величина прибыли – это балансовая прибыль предприятия.

# **Составными элементами балансовой прибыли являются:**

# **1. Прибыль (убыток) от реализации продукции.**

 $\Pi_{\text{pean}} = B - C - H \mu C,$  (53)

Выручка от реализации продукции – это денежные средства, поступившие на расчетный счет предприятия за отгруженную покупателю продукцию.

 $B = O_1 * LI_1 + O_2 * LI_2 + ... + O_n * LI_n;$  (54)

 $O_1, O_2, \ldots, O_n$  – объемы разных видов реализованной продукции в натуральном выражении.

 $\text{H}_1$ ,  $\text{H}_2$ , ...  $\text{H}_n$  – реализационные цены единицы объема продукции.

**2. Прибыль (убыток) от реализации основного капитала, а так же иного имущества предприятия.**

 $\Pi_{\text{pear OH}} = B - O_{\text{остаточная стоимость OK.}}$  (55)  $\Pi$  реал. проч. имущества =  $\mathcal{L}_{\text{d}}$  продажи –  $\mathcal{L}_{\text{d}}$  покупки, (56)

**3. Результат от внереализационных операций – это разница между вне реализационными доходами и расходами.**

К внереализационным относят доходы:

- от долевого участия в других организациях,

- доходы от сдачи имущества в аренду,

- проценты к получению,

- доходы прошлых периодов, выявленные в отчетном периоде и др.

К внереализационным расходам относят:

- арендная плата уплаченная,

- проценты к уплате,

- пени, штрафы, уплаченные другим предприятиям,

- убытки прошлых периодов, выявленные в отчетном периоде и др.

В балансе предприятия, кроме балансовой прибыли выделяется еще и чистая прибыль.

**Чистая** – это прибыль, которая осталась у предприятия после уплаты налогов.

Несмотря на то, что прибыль является важнейшим экономическим показателем работы предприятия, она не характеризует эффективность его работы.

**Рентабельность** - это относительный показатель эффективности производства, так как отражает уровень прибыли относительно определенной базы.

Различают следующие показатели рентабельности:

1. **Рентабельность продукции** – показывает, сколько процентов составляет полученная прибыль по отношению к полной себестоимости.

$$
P_{\text{mpo},L} = \frac{\Pi}{C} * 100 \tag{57}
$$

2. **Рентабельность производства** – показывает, насколько результативно используется имущество предприятия.

$$
P_{\text{hponsb.}} = \frac{\Pi}{OK_{\text{CP.2.}} + O_{\text{H}}} * 100 \tag{58}
$$

3. **Рентабельность продаж** – показывает, сколько процентов составляет прибыль по отношению к стоимости реализованной продукции.

$$
P_{\text{mpo},\text{max}} = \frac{H}{B} * 100\tag{59}
$$

#### **Задачи**

#### **Задача 1.**

Исходные данные:

- 1. Выручка от реализации продукции 2650 тыс. руб.
- 2. Себестоимость продукции 2100 тыс. руб.
- 3. НДС 130 тыс. руб.
- 4. Доходы по акциям 120 тыс. руб.
- 5. Штрафы, уплаченные поставщикам 60 тыс. руб.
- 6. Арендная плата полученная 99 тыс. руб.
- 7. Прибыль от реализации основного капитала 40 тыс. руб.
- 8. Арендная плата уплаченная 35 тыс. руб.
- 9. Прибыль прошлых периодов, выявленная в отчетном периоде 33 тыс. руб. Определите:
- 1. Балансовую прибыль предприятия.
- 2. Чистую прибыль предприятия, если налог на прибыль составляет 20 %, а доходы по акциям облагаются налогом по ставке 9 %.
- 3. Распределите чистую прибыль по фондам.

# **Задача 2**

Полная себестоимость единицы продукции 744,64 руб. Оптовая цена одной единицы 850 руб. План производства продукции выполнен на 105,6 % при задании 500 ед. Определите сумму прибыли, полученной заводом за счет перевыполнения плана производства изделий.

## **Задача 3**

Определите рентабельность продукции, если цена изделия составляет 300 руб. Затраты на производство по изделию определены в сумме 200 руб. Внепроизводственные расходы определены в сумме 6 % от производственной себестоимости.

## **Задача 4**

Определите рентабельность производства, если выручка от реализации продукции получена в размере 90 млн. руб. Полная себестоимость реализуемой продукции составила 50 млн. руб. Внереализационные доходы – 6 млн. руб. Внереализационные расходы – 600 тыс. руб. Среднегодовая стоимость основных фондов – 160 млн. руб. Стоимость оборотных фондов – 30 млн. руб.

## **Задача 5**

Уставный капитал ЗАО составляет 160 000 руб. Все акции обыкновенные, номинальная стоимость акции – 400 руб. За отчетный период на предприятии выручка от реализации продукции за вычетом НДС составила 50 млн. руб. Затраты на производство и продажу продукции составили 38 млн. руб. Собрание акционеров приняло решение направить 50 % чистой прибыли в ФРП; 15 % - на создание социального фонда; 5 % - в резервный фонд; остаток –на выплату дивидендов. Определите величину чистой прибыли, порядок ее распределения и размер дивидендов на одну акцию.

#### **Задача 6**

Уставный капитал АО составляет 400000 руб. Привилегированных акций выпущено на сумму 100000 руб. номиналом 10000 руб. и доходностью 50% годовых. Номинальная стоимость обыкновенных акций – 5000 руб. Чистая прибыль предприятия в коне года составила 1000000 руб.

Собрание акционеров постановило направить 50% чистой прибыли в Фонд развития производства, 35 % – материального поощрения, 5 % – в Резервный фонд, остаток чистой прибыли – на выплату дивидендов.

Определите размер дивидендов на одну акцию.

# **ПРАКТИЧЕСКАЯ РАБОТА № 9**

#### **Тема: Расчет цены товара.**

**Цель работы:** приобретение навыков планирования цены.

#### **Порядок выполнения работы:**

1. Записать тему и цель практической работы.

2. Изучить методические рекомендации

3. Выполнить задания для самостоятельной работы, указав исходные данные и решение.

## **Методические рекомендации**

## **Классификация цен по характеру обслуживаемого оборота**

#### 1. **Оптовые цены на продукцию промышленности**.

1.1 **Оптовая цена предприятия**, которая включает в себя себестоимость предприятия и прибыль предприятия.

 $H_{\text{onr. np.}} = C + \Pi,$  (60)

1.2**. Отпускная цена предприятия**, которая включает в себя оптовую цену предприятия и налог на добавленную стоимость.

 $H_{\text{onr. np.}} = C + \Pi + H \text{AC},$  (61)

1.3. **Оптовая рыночная цена**, которая включает в себя отпускную цену предприятия и наценки посреднических организаций.

 $H_{\text{off. pMH.}} = H_{\text{off. np.}} + H_{\text{nocp. oprah.}}$  (62)

Н поср. орган – наценка посреднической организации.

2. **Закупочные цены**, по которым производители сельскохозяйственной

продукции, реализуют ее промышленным предприятием, для дальнейшей переработки.

3. **Розничные цены**, по которым товары реализуются в розничной торговой сети населению и которые включают в себя оптовую розничную цену и наценку торговой организации.

 $H_{\text{posH}} = H_{\text{off}} + H_{\text{ropr. oper}}$  (63)

4. **Цены на строительную продукцию**.

- сметная стоимость, то есть предельный размер затрат, на строительство каждого отдельного объекта.

5. **Тарифы грузового и пассажирского транспорта**.

6. **Тарифы на платные услуги населения**.

7. **Цены, обслуживающие внешний торговый оборот**.

Структура цены представлена на рис. 1.

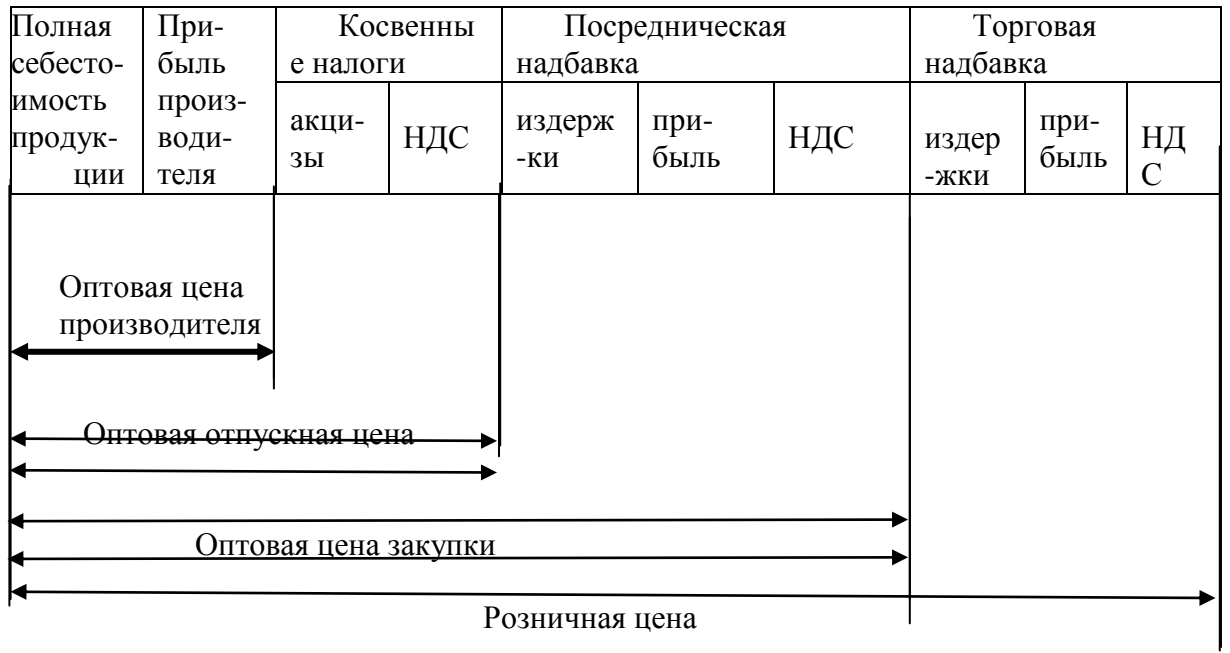

#### **Задачи**

**Задача 1.** Производственная себестоимость изделия – 290 руб. Внепроизводственные расходы – 5 %. Плановый уровень рентабельности – 16 %. НДС – 18 %. Определите полную себестоимость единицы товара, оптовую цену предприятия, отпускную цену предприятия.

**Задача 2**. Определите розничную цену изделия. Себестоимость – 50 тыс. руб. Норма рентабельности – 50 %. Ставка акциза – 35%, НДС – 18%. Снабженческо-сбытовая наценка – 20%. Торговая наценка – 25%.

**Задача 3.** Себестоимость изделия в отчетном году составила 2600 руб., а рентабельность продукции 15 %.В плановом году предполагается повысить себестоимость единицы продукции на 2 % из-за удорожания материальных ресурсов и снизить рентабельность продукции на 5 %. Определите, как изменится цена продукции и прибыль предприятия от реализации партии изделий в количестве 180 изделий.

**Задача 4.** Себестоимость изделия составляет 65 тыс. руб. Прибыль предприятия – 30 % от себестоимости. НДС – 18 %. Изделие поступает в розничную торговлю с предприятияизготовителя. Торговая надбавка составляет 25 % к отпускной цене предприятия. Определите розничную цену.

#### **Задача 5.** Определите:

- прибыль предприятия в расчете на одно изделие;
- -оптовую цену предприятия;
- отпускную цену предприятия с НДС;
- посредническую надбавку;
- торговую наценку.

#### **Исходные данные:**

- полная себестоимость изделия 56 руб.;
- рентабельность 25 % к себестоимости;
- НДС  $-20\%$ ;
- посредническая надбавка 25 % к покупной цене;
- розничная цена 126 руб.

## **ПРАКТИЧЕСКАЯ РАБОТА № 10**

## **Тема: Расчет производственной мощности. Расчет показателей производственной программы.**

**Цель работы:** приобретение навыков расчета показателей производственной мощности и производственной программы и проведения анализа использования производственной мощности.

#### **Порядок выполнения работы:**

- 1. Записать тему и цель практической работы.
- 2. Изучить методические рекомендации
- 3. Выполнить задания для самостоятельной работы, указав исходные данные и решение.

#### **Методические рекомендации**

**Производственная мощность** – это максимально возможный выпуск продукции высокого качества с установленного оборудования при наилучших организационно-технических условиях.

## **Расчет эффективного фонда времени работы оборудования.**

## **1. Для непрерывного производства:**

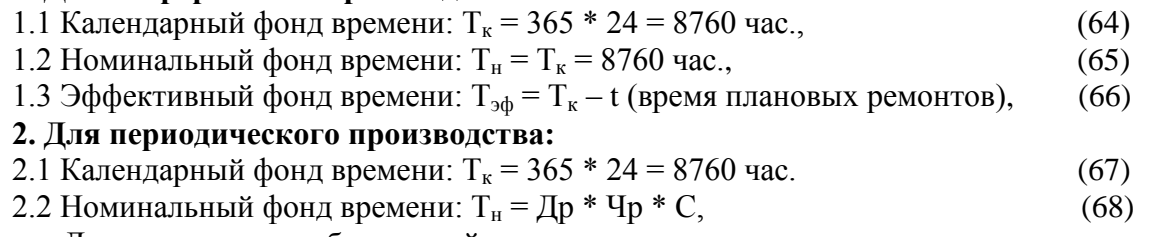

где Др – количество рабочих дней в году,

Чр – количество рабочих часов в смену,

С – количество смен.

2.3 Эффективный фонд времени:  $T_{30} = T_{K} - t$  (время плановых ремонтов) (69)

## **Методика расчѐта среднегодовой мощности.**

Чтобы при планировании объѐма производства учесть происходящие в течение года изменения производственных условий рассчитываются три величины производственной мощности.

## **1. Входная мощность,** которая имеется в наличии на начало года.

 $M_{\text{ex}} = N * T_{\text{ab}} * n,$  (70)

где **N –** часовая производительность единицы оборудования,

Тэф – эффективный фонд времени работы оборудования**,** 

п – число единиц оборудования.

# **2. Выходная мощность,** которая имеется в наличии на конец года.

 $M_{\text{bux}} = M_{\text{bx}} + M' - M''$ , (71)

где М′ - ввод новой мощности,

М′′ – мощность демонтированного оборудования или уменьшение мощности по другим причинам.

#### 3. **Среднегодовая мощность,** которая имеется в наличии в среднем за год.

 $M_{\text{cn.r}} = M_{\text{bx}} + (M' * x)/12 - (M'' * y)/12,$  (72)

где х – количество месяцев с момента ввода мощности М′ до конца года,

у - количество месяцев с момента выбытия мощности М′′ до конца года.

#### **Анализ использования мощности оборудования.**

Анализ проводится с целью выявить резервы для увеличения объѐма выпуска продукции. Он проводится в трех направлениях.

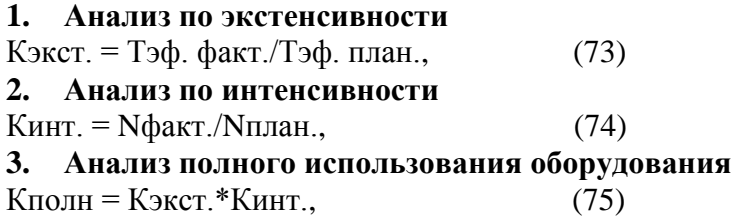

#### **Производственная программа.**

Производственная программа - это план производства и реализации продукции. Производственная программа разрабатывается по следующим показателям:

**1. Валовой оборот** – это общий объем продукции всех цехов и подразделений предприятия. В его состав включается вся продукция основных и вспомогательных цехов, независимо от того, используется ли данная продукция внутри предприятия для дальнейшей переработки, или будет реализована на сторону.

**2. Валовая продукция** – это валовой оборот за вычетом внутризаводского потребления.

**3. Товарная продукция,** которая предназначена к отпуску на сторону и полностью готова к реализации.

 $TTI = BII -$ незавершенное производство, (76)

**4. Реализуемая продукция** – это та часть товарной продукции, которая принадлежит оплате в планируемом периоде.

 $P\Pi = T\Pi + O_{\rm H} - O_{\rm K}$ ; (77)

О<sup>н</sup> – остаток готовой продукции начало периода.

 $O_{K}$  – это продукция, которая в данном периоде останется нереализованной, т.е. подлежит оплате в следующем периоде.

#### **Задачи**

**Задача 1.** На участке работает установка непрерывного действия. Часовая производительность установки 10 тонн в час. Время текущего ремонта – 60 часов (4 раза в год). Время капитального ремонта – 400 часов (1 раз в год). Определите мощность установки.

**Задача 2.** На участке работает 10 станков с часовой производительностью 15 шт./час. Номинальный фонд времени работы установки составляет 8200 час. Время текущего ремонта составляет 20 часов. Он проводится 6 раз в год. Время капитального ремонта составляет 240 часов. Он проводится 1 раз в 2 год. В течение года планируется ввести 5 новых станков с часовой производительностью 20шт./час. Станки вводятся с 1 июля. Определите мощность входную, выходную и среднегодовую.

**Задача 3.** На участке работает 20 станков с часовой производительностью 30 кг/час. Время текущего ремонта 45 час. Проводится 4 раза в год. Время капитального ремонта 120 час. Проводится 1 раз в год. 1 апреля вводятся 4 новых станка с часовой производительностью 40 кг/час. 1 сентября выводятся 10 станков. Номинальный фонд времени 8300 часов. Определите мощность входную, выходную и среднегодовую.

**Задача 4.** Плановая часовая производительность установки – 8 т/час. Фактическая часовая производительность – 7 т/час. Время ремонта плановое – 760 часов. Время ремонта фактическое – 1560 час. Режим работы непрерывный. Определите производственную мощность, фактический выпуск продукции и коэффициенты экстенсивного, интенсивного и полного использования оборудования.

**Задача 5.** Определите интенсивную, экстенсивную и интегральную загрузки станка в течение месяца при условии, что:

- станок работал в 2 смены по 8 часов;
- количество рабочих дней в месяце 26;
- простои по различным причинам составили 53 часа;
- планом предусмотрен выпуск 295 изделий;
- фактически изготовлено в течение месяца 220 деталей.

Сформулируйте вывод.

**Задача 6.** Определите стоимость валовой продукции по предприятию, если известно, что валовой оборот предприятия по продукту A составляет 70000 т., по продукту  $E - 30000$  т.

Внутризаводское потребление по продукту А составляет 30000 т., а по продукту Б – 15000 т. Оптовая цена 1 тонны продукта А составляет 9000 руб., продукта Б- 12000 руб.

**Задача 7.** Определите объем реализованной продукции, если годовой выпуск товарной продукции 20 000 т. Остатки готовой продукции на начало года – 5000 т., а на конец года – 6500 т. Оптовая цена 1 тонны продукции – 10 000 руб.

**Задача 8**

Таблица 5

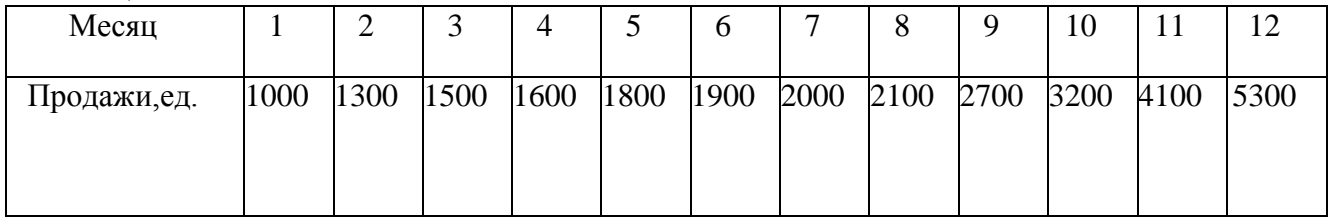

Предполагается, что цена единицы продукции составит в первом квартале 2000 руб., во втором квартале – 2500 руб., в третьем – 2750 руб., в четвертом – 3400 руб. Определите объем реализованной за год продукции.

# **ПРАКТИЧЕСКАЯ РАБОТА № 11**

## **Тема: Расчет экономической эффективности от внедрения новой техники.**

**Цель работы:** формирование практических навыков оценки эффективности от внедрения организационно-технических мероприятий.

# **Порядок выполнения работы:**

- 1. Записать тему и цель практической работы.
- 2. Изучить методические рекомендации
- 3. Выполнить задания для самостоятельной работы, указав исходные данные и решение.

# **Методические рекомендации**

Внедрение новой техники требует больших затрат. Затраты бывают капитальные и текущие.

**Капитальные (К)** – это затраты на научные исследования, проектирование, на покупку оборудования, доставку, наладку и т.п. Они осуществляются один раз при внедрении новой техники и дальнейшем не повторяются.

**Текущие (эксплуатационные) затраты (С)** возникают уже в процессе эксплуатации новой техники (расходы на сырье, материалы, энергию, заработную плату работников, текущий ремонт и др.). Эти затраты образуют себестоимость продукции.

Эффективность – это соотношение эффекта и затрат. Чем больше эффект и чем меньше затраты, тем выше эффективность.

Для экономического обоснования капитальных вложений рассчитывается общая и сравнительная экономическая эффективность.

# **Показатели общей экономической эффективности.**

1. **Коэффициент экономической эффективности (Е),** который показывает, какая часть капитальных вложений в новую технику окупается в течение года.

 $E = \Pi / K$  (78)

где П – годовая прибыль, получаемая в результате внедрения новой техники,

К – капитальные вложения в новую технику, обеспечившие данную прибыль.

2. **Срок окупаемости капитальных вложений (Ток),** который показывает, через сколько лет окупятся за счет получаемой прибыли капитальные вложения в новую технику.

 $T$ ок = К / П

$$
(79)
$$

#### **Показатели сравнительной экономической эффективности.**

Эти показатели рассчитываются при сопоставлении разных вариантов новой техники.

При сравнении вариантов рекомендуется пользоваться приведенными затратами.

**Приведенные затраты (З)** рассчитываются по каждому варианту и представляют собой сумму капитальных вложений и себестоимости продукции, приведенных к единой размерности. Наилучшим признается вариант, по которому получается минимум приведенных затрат.

 $3 = K + C_{\text{TOZ}}$ .\* Ток.норм., (80) где Ток.норм – нормативный срок окупаемости капитальных вложений.  $3 = C_{\text{TO}} + E_{\text{H}}$ .\*K, (81) где Ен – нормативный коэффициент экономической эффективности. Годовой экономический эффект рассчитывается по формуле:  $\mathcal{F} = (C_{\text{TO}I,1} + E_{\text{H}} * \text{K}1) - (C_{\text{TO}I,2} + E_{\text{H}} * \text{K}2)$  (81) или Эг = 31 – 32, (82) где З1, З2 – приведенные затраты до и после мероприятия.

**Значение экономической эффективности от использования программного продукта определяется по формуле:**

$$
\mathbf{G} = 3\mathbf{G} - 3\mathbf{G} \tag{83}
$$

где: 3б - затраты по базовому варианту (руб./год);

3э - затраты при использовании программного обеспечения (руб./год).

 $36 = \text{C}} \ln x \text{ Tp} \times (1 / \text{d} \cdot 3\text{T})$  (84)

Где: СЧп - часовая средняя заработная плата (200 руб./час);

Тр - трудоѐмкость решаемой задачи;

dЗП - доля заработной платы в общей смете затрат организации  $3<sub>3</sub> = (T_{HK} x C_M + 3H) / T_c$  (85)

где: См - Стоимость одного машинного часа;

3П - Эксплуатационные затраты при использовании ПО;

Тс - срок службы программного обеспечения;

## **Задачи**

**Задача 1.** Определите эффективность строительства нового цеха, если цена единицы продукции 1300 руб. Себестоимость одного единицы 1000 руб. Годовой выпуск продукции 200 тыс. единиц. Капитальные вложения 900 млн руб.

**Задача 2.** На предприятии внедрен новый технологический процесс. Текущие затраты на единицу продукции до внедрения процесса составили 0,3 тыс. руб. После внедрения – 0,22 тыс. руб. Количество изделий 90 тыс. ед. Капитальные вложения составили до внедрения процесса – 5600 тыс. руб., после внедрения – 10200 тыс. руб. Нормативный коэффициент экономической эффективности 0,15 (Ен). Определить годовой экономический эффект и наилучший вариант технологического процесса.

**Задача 3.** Имеются данные о работе предприятия. Годовой выпуск продукции 150000 штук. Себестоимость одного изделия на старых станках составляет 600 руб. Себестоимость одного изделия при обработке на новых станках 500 руб. Затраты предприятия по замене станков 20000000 руб. Определите показатели, характеризующие экономическую эффективность капитальных вложений.

**Задача 4.** В цехе вместо ручного труда внедрено механизированное устройство. Капитальные затраты на внедрение 950000 руб. Затраты на текущий ремонт устройства 3600 руб. в год, амортизационные отчисления – 10 % от капитальных затрат.

В результате внедрения высвобождено 3 человека рабочих со среднегодовой заработной платой 200000 руб. у каждого. Страховые взносы – 30 %. Определите коэффициент экономической эффективности и срок окупаемости мероприятия.

**Задача 5.** dЗП - доля заработной плате в общей смете затрат организации составляла 70%.

Для решения задачи без использования разрабатываемого программного продукта необходимо примерно 30% действующего фонда рабочего времени. Действующий годовой фонд времени работы (Тпк) 2100 час/год. Стоимость одного машинного часа 4 руб/час. Эксплуатационные затраты при использовании ПО 53000 руб. Срок службы программы принимаем равным 5 годам.

Определите значение экономической эффективности от использования программного продукта.

## **Рекомендуемая литература:**

# **I. Основная литература:**

1. Грибов В.Д., Грузинов В.П., Кузьменко В.А. Экономика организации: – М.: КноРус,  $2013. - 408$  c.

2. Сергеев И.В., Веретенникова И.И. Экономика предприятия. М; Юрайт, 2013. – 672 с.

3. Волков О.И., Скляренко В.К. Экономика предприятия – М.: Инфра-М, 2012 . - с. 288

4. Чечевицына Л.Н., Чечевицына Е.В. Экономика предприятия – М.: Феникс, 2011. - 384 с.

# **II. Дополнительная литература:**

1. Кузовкова Т. А., Тимошенко Л. С. Анализ и прогнозирование развития инфокоммуникаций. – М.: Горячая линия–Телеком, 2009. – 224 с.

2. Чечевицына Л.Н., Терещенко О.Н. Практикум по экономике предприятия. – М: Феникс,  $2011. - 256$  c.

3. Горкинфель В., Чернышев Б. Экономика предприятия. Тесты, задачи, ситуации. – М.: Юнити-Дана, 2009, 336 с.

4. Бардовский В.П., Рудакова О.В., Самородова Е.М. Экономика. - М.: ИД Форум, Инфра-М, 2011. - 672 с.

5. Пашуто В.П. Практикум по организации, нормированию и оплате труда на предприятии. – М.: КноРус, 2010. – 240 с.